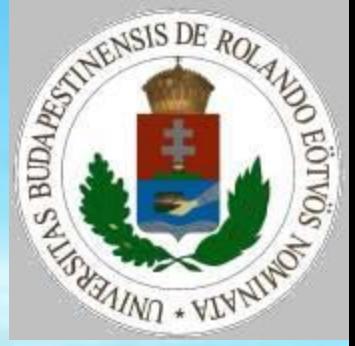

### Biológiai szimuláció III.

# **Ökológia**

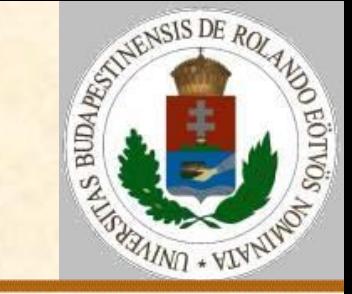

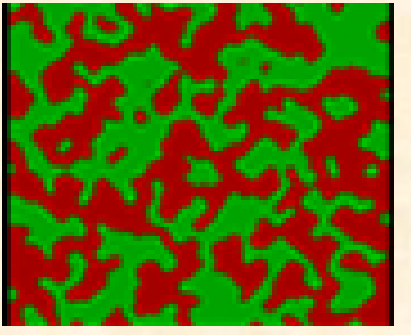

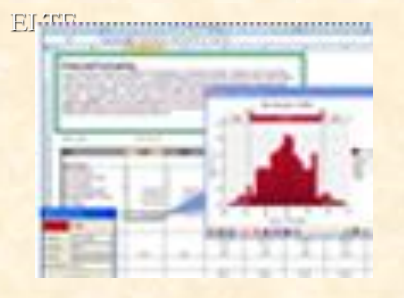

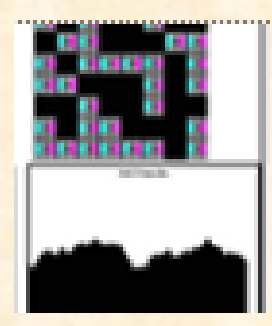

#### **Alapmodell – 2 faj vizsgálata**

A két faj egy sík területen mozoghat. Ábrázolás:

 $\triangleright$ T(i,j) – az (i,j) helyen levő "valami"

#### vagy

AT(i,j) – az (i,j) helyen levő állat NT(i,j) – az (i,j) helyen levő növény Szimulációs lépés: (I,J):=véletlen hely(N,M) Változás (I,J) tartalmától függően Mozgás(I,J) Eljárás vége.

# **Ökológia**

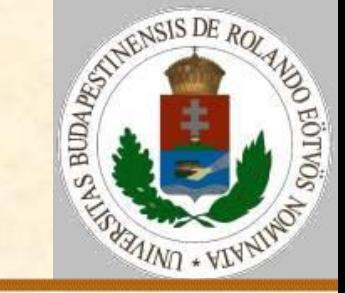

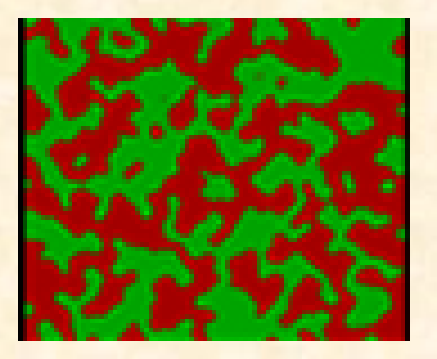

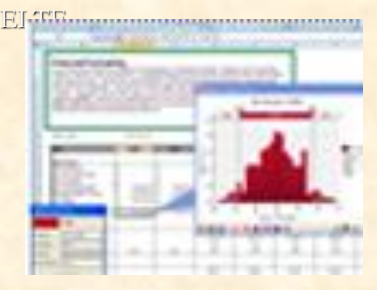

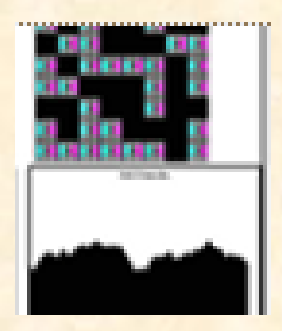

#### **Alapmodell – 2 faj vizsgálata**

Feltételek:

- Időfüggetlen egyedi lét (nincs korlát az életkorra).
- Születéstől a halálig teljes kifejlettség.
- Homogén fajok (nincs szelekciós különbség).
- A nemeket nem különböztetjük meg, a születéshez egy egyed elegendő.
- **> Irányítatlan mozgás.**
- A születés-halálozás a táplálkozáshoz képest erősen felgyorsított, így csak az egyes fajok saját maguk korábbi létszámához viszonyított változása értékelhető.

A táplálkozás a mozgáshoz képest erősen felgyorsított.

Egyszerre csak egy utód születhet.

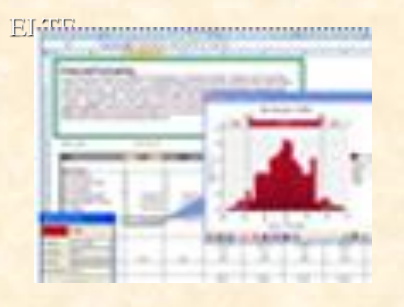

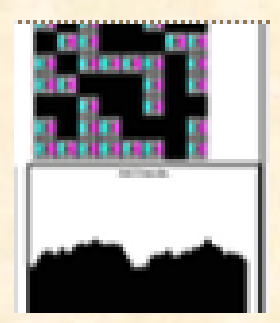

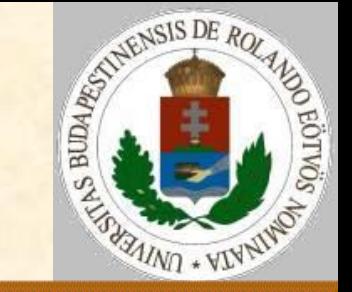

#### **Zsákmányszerzés – róka-nyúl modell**

- Egy időegység alatt minden egyednek RS, illetve ZS valószínűséggel van utódja.
- Az utód a szülő mellett helyezkedik el.
- Egy időegység alatt minden egyed adott valószínűséggel (RH, illetve ZH) hal meg.
- A ragadozó a mellette levő zsákmányállatok közül egyet megeszik.
- A ragadozó éhen hal, ha nincs mellette zsákmány.

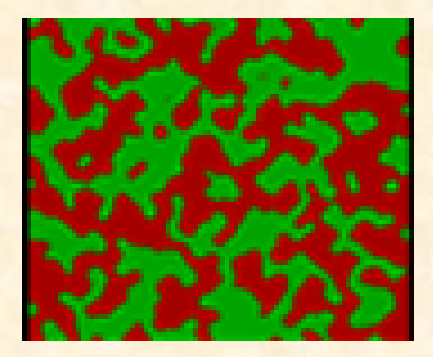

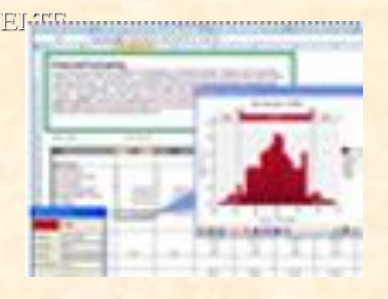

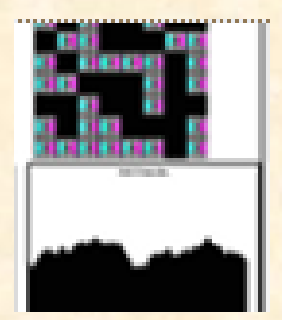

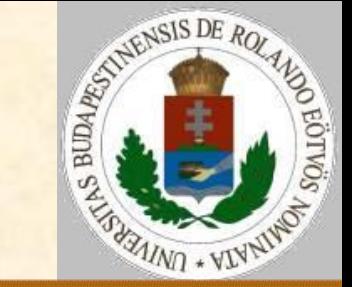

#### **Zsákmányszerzés – róka-nyúl modell** T(I,J) értékei:

- $R r$ óka, Z nyúl, üres egyik sem
- Szimulációs lépés:

(I,J):=véletlen hely(N,M)

#### Elágazás

T(I,J)="R" esetén Ragadozó változása(I,J)

T(I,J)="Z" esetén Zsákmány változása(I,J)

Elágazás vége

Mozgás(I,J)

Eljárás vége.

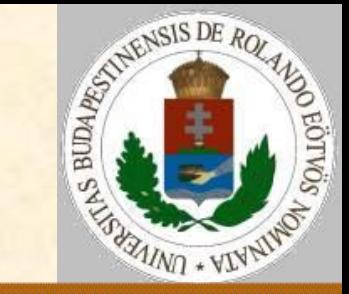

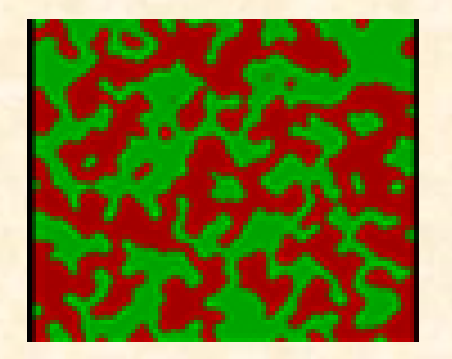

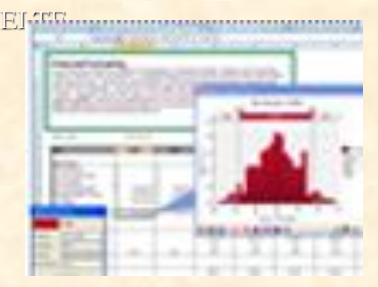

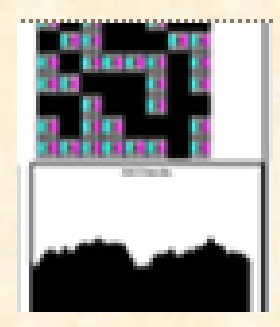

#### **Zsákmányszerzés – róka-nyúl modell**

Ragadozó változása(I,J): Szomszédkeresés("Z",VAN,SI,SJ) Ha nem VAN vagy véletlenszám<RH akkor  $T(I,J):=" "$ különben Ha véletlenszám<RS akkor T(SI,SJ):="R" különben T(SI,SJ):=" " Eljárás vége. Zsákmány változása(I,J): Ha véletlenszám<ZH akkor T(I,J):=" " különben Szomszédkeresés(" ",VAN,SI,SJ) Ha VAN és véletlenszám<ZS akkor T(SI,SJ):="Z"

Eljárás vége.

### **Ökológia növényevés**

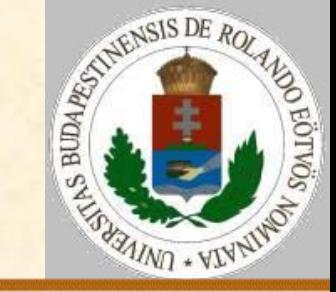

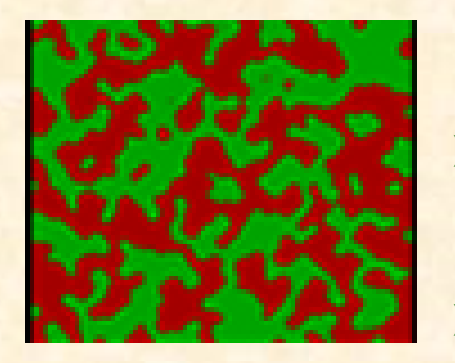

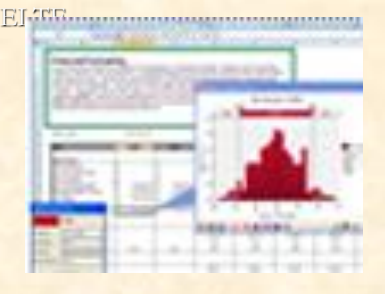

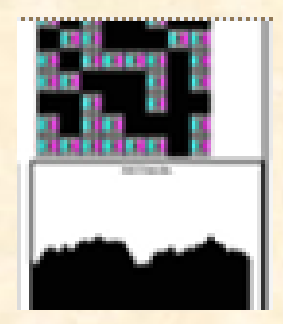

#### **Növényevés – nyúl-fű modell**

- Mindkét faj egy egyede minden időegység alatt AH, illetve NH valószínűséggel hal meg.
- A növényevő minden időegység alatt AS valószínűséggel hoz létre egyetlen utódot.
- Üres helyen növény nőhet, ha van szomszédos növény, ami erre a helyre szórja a magját, a mag NS valószínűséggel kel ki.
- A növényevő éhen hal, ha nincs mellette növény, egy növényt mindenképpen elfogyaszt.

### **Ökológia növényevés**

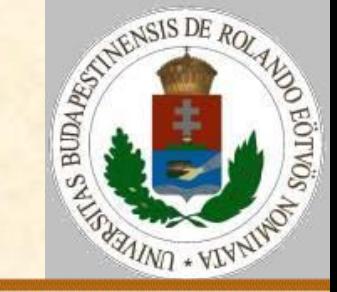

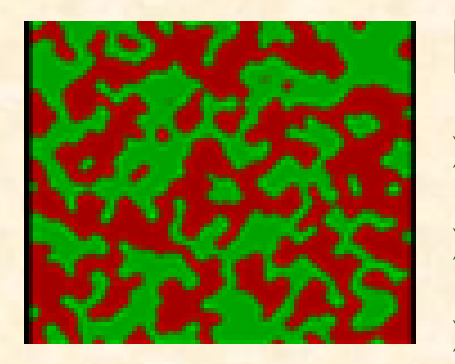

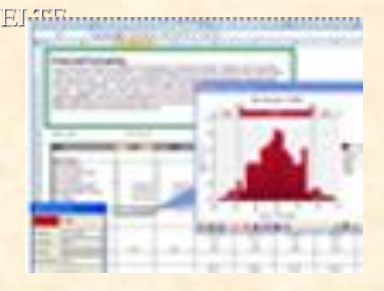

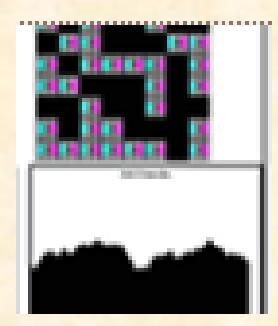

#### **Növényevés – különbségek**

- a növény nem tud mozogni,
- ha a növényre rálépnek, attól még megmarad,
- ha a növényt lelegelik, akkor még a gyökere megmarad,
- ha a növény elszárad, a gyökere akkor is épségben maradhat.
- AT(I,J) értékei:
- N nyúl, üres nincs ott nyúl NT(I,J) értékei:
- F "nagy" fű, f "kis" fű, üres egyik sem

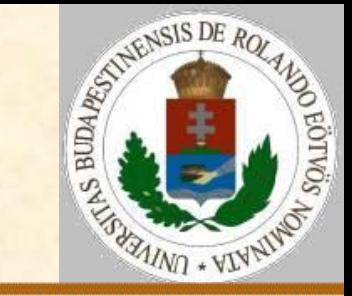

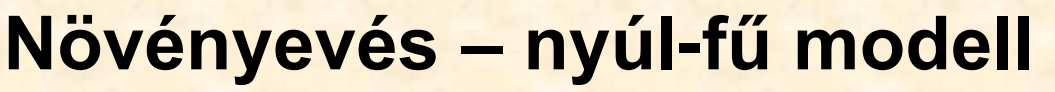

Szimulációs lépés: (I,J):=véletlen hely(N,M) Elágazás AT(I,J)="N" esetén Növényevő változása(I,J) NT(I,J)="F" esetén Nagy fű változása(I,J) NT(I,J)="f" esetén Kis fű változása(I,J) NT(I,J)=" " esetén Fű kikelése(I,J) Elágazás vége Mozgás(I,J) Eljárás vége.

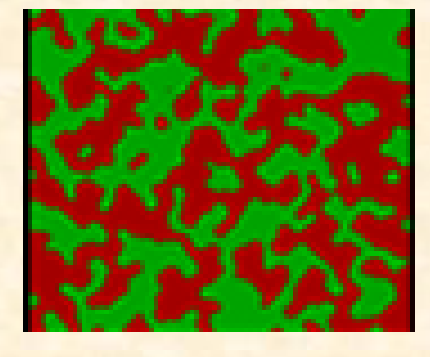

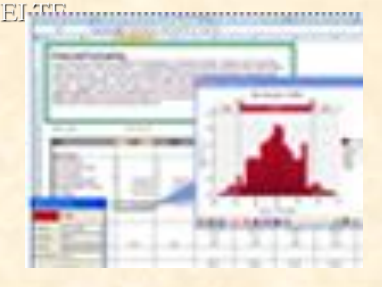

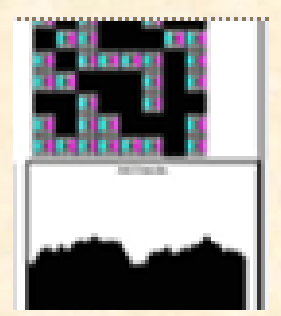

akkor  $AT(I, J) := "$ 

különben NT(SI,SJ):="f"

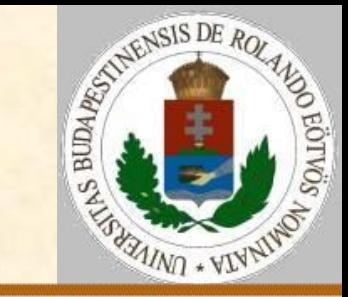

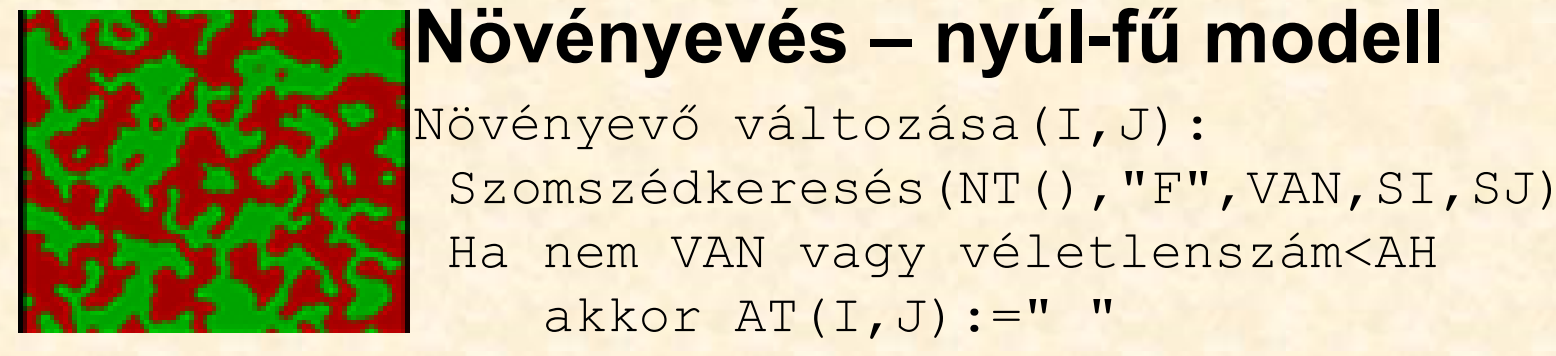

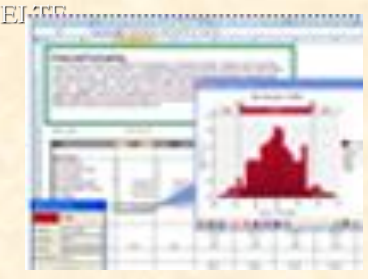

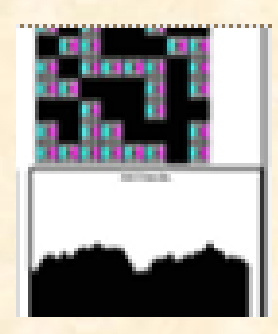

Szomszédkeresés(AT()," ",VAN,SI,SJ) Ha VAN és véletlenszám<AS akkor AT(SI,SJ):="N" Eljárás vége. Nagy fű változása(I,J): Ha véletlenszám<NH akkor NT(I,J) :=" " különben Ha véletlenszám<NE akkor NT $(I, J) := Tf''$ 

Eljárás vége.

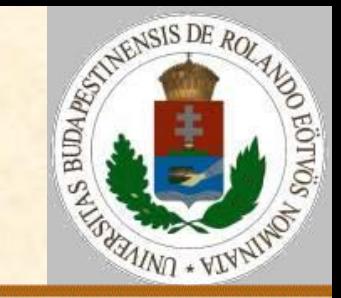

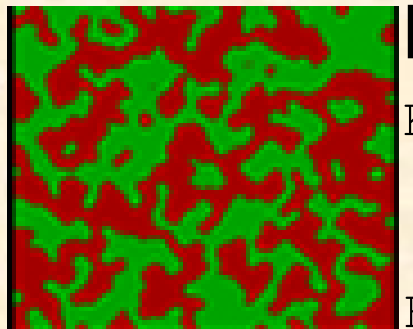

#### **Növényevés – nyúl-fű modell**

```
Kis fű változása(I,J):
Ha véletlenszám<NH akkor NT(I,J):=" "
különben NT(I,J):="F"
Eljárás vége.
```
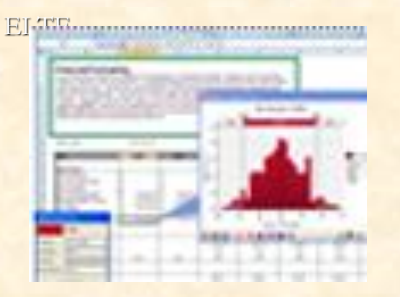

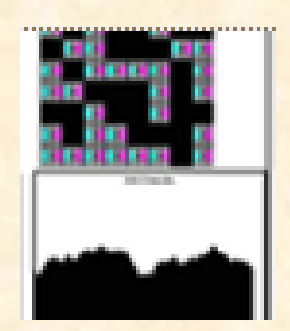

Növény születése(I,J): Szomszédkeresés(NT(),"F",VAN,SI,SJ) Ha VAN és véletlenszám<NS akkor NT(I,J):="f" Eljárás vége.

Probléma: a fű születése (kikelése) nem függ attól, hogy hány fű van a közelében.

Megoldási ötlet: definiáljuk a növényi magvak terét (MT(i,j)), ahol azt tartjuk nyilván, hogy melyik helyen hány fűmag található!

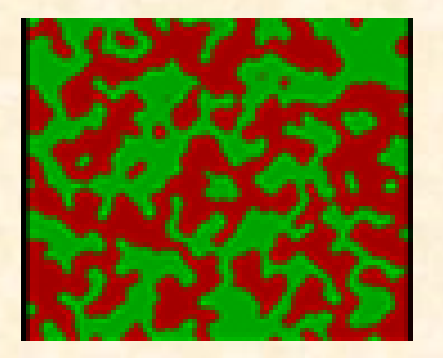

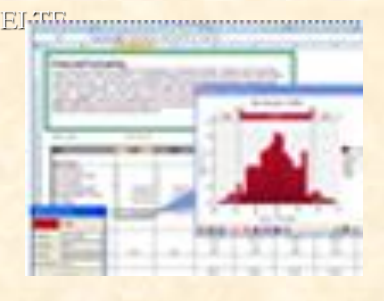

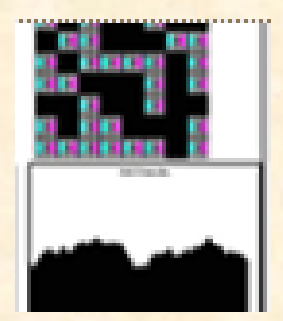

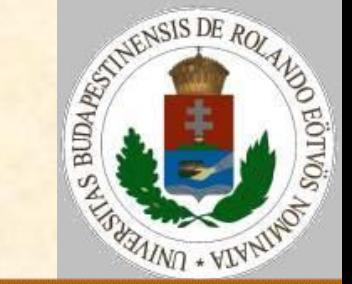

#### **Versengés – róka-farkas modell**

- T(i,j) értékei: R, F, üres.
- Születési valószínűségek: RS,FS
- Halálozási paraméterek: RH,FH
- Háromféle zsákmány:
	- **> amit csak a róka eszik;**
	- **> amit csak a farkas eszik;**
	- amit mindketten esznek.

Probléma: 5 állatot kellene szimulálni az előző módszer alapján.

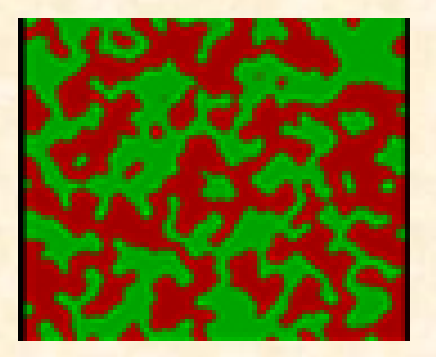

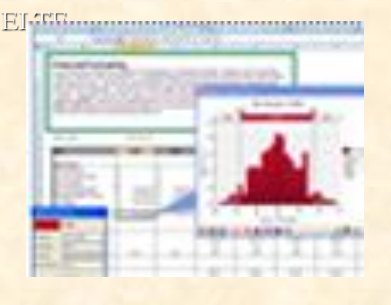

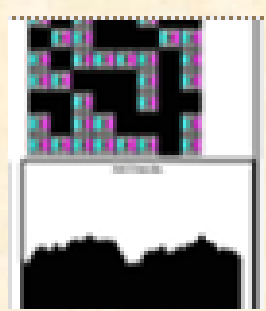

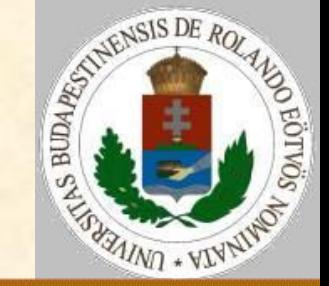

#### **Versengés – róka-farkas modell**

Megoldás: a 3 zsákmányállat helyettesítése átlagos értékekkel, paraméterekkel.

- KR a rókának ennyi táplálék kell a területén;
- VR a rókának ennyi tápláléka van a területén;
- RR egy szomszéd róka ennyit eszik meg a róka táplálékából;
- FR egy szomszéd farkas ennyit eszik meg a róka táplálékából;
- KF,VF,RF,FF paraméterek hasonlóan a farkasról.

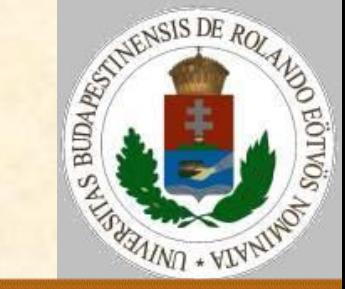

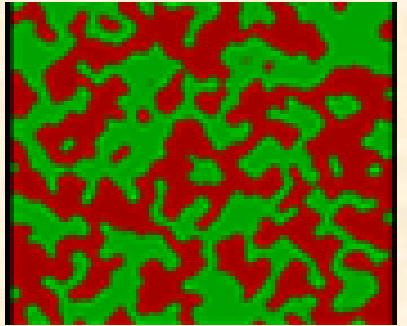

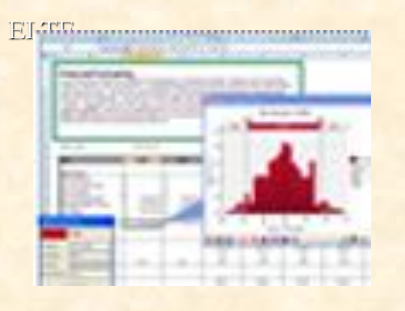

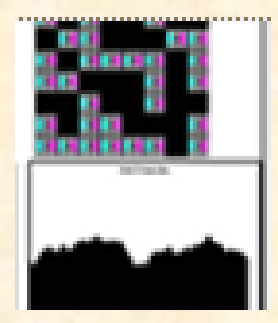

Eljárás vége.

#### **Versengés – róka-farkas modell**

```
Szimulációs lépés:
 (I,J):=véletlen hely(N,M)
RDB:=szomszédszám(I,J,"R")
 FDB:=szomszédszám(I,J,"F")
Elágazás
  T(I,J) = "R" \text{esetén}Róka változása(I,J,RDB,FDB)
  T(I,J) = "F" \text{esetén}Farkas változása(I,J,RDB,FDB)
Elágazás vége
Mozgás(I,J)
```
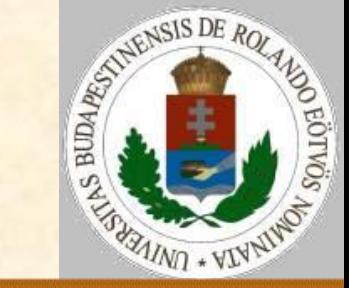

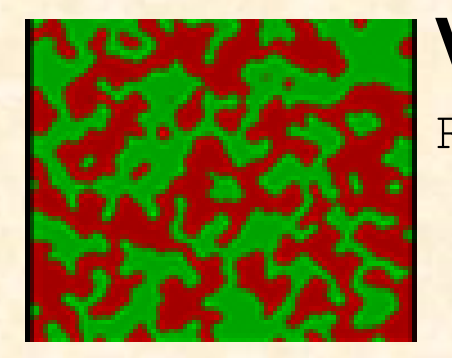

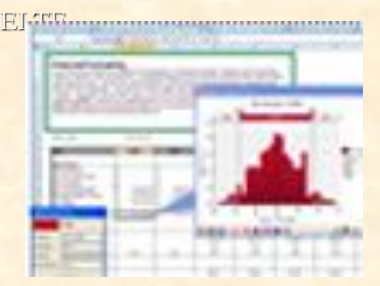

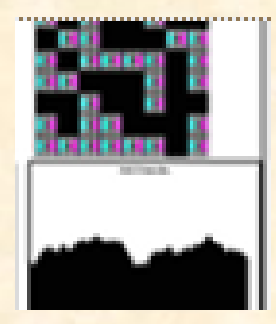

#### **Versengés – róka-farkas modell**

Róka változása(I,J,RDB,FDB): Ha VR-(RR\*RDB+FR\*FDB)<KR vagy véletlenszám<RH akkor T(I,J):=" " különben Szomszédkeresés(VAN," ",SI,SJ) Ha VAN és véletlenszám<RS akkor T(SI,SJ):="R"

#### Eljárás vége.

Farkas változása (I, J, RDB, FDB): Ha VF-(RF\*RDB+FF\*FDB)<KF vagy véletlenszám<FH akkor T(I,J):=" " különben Szomszédkeresés(VAN," ",SI,SJ) Ha VAN és véletlenszám<FS akkor T(SI,SJ):="F" Eljárás vége.

## **Ökológia – növények versengése**

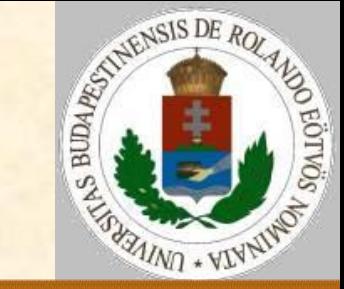

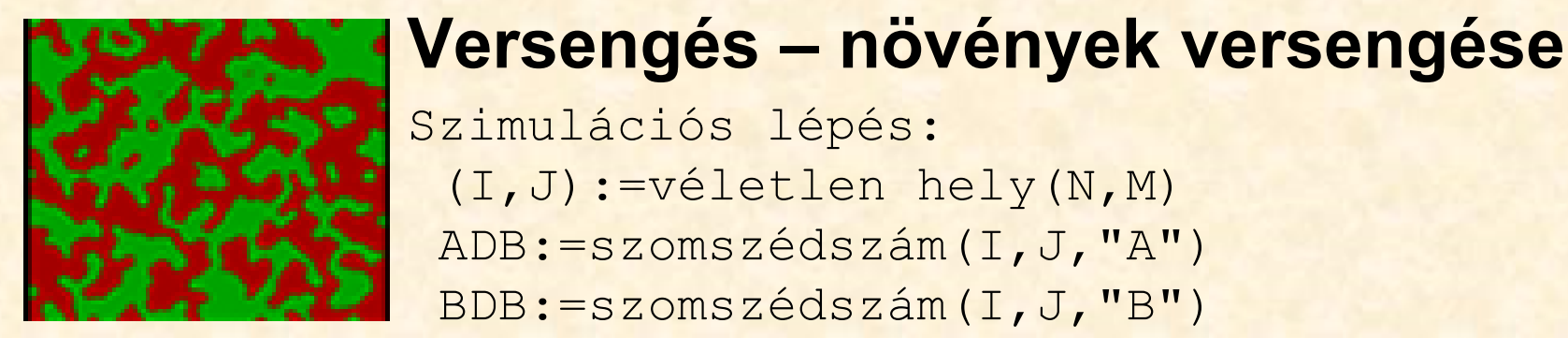

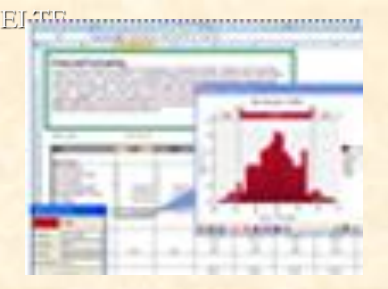

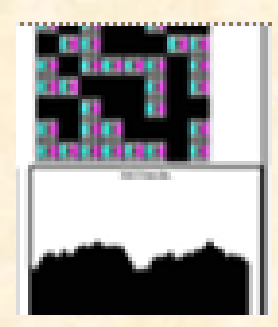

Szimulációs lépés: (I,J):=véletlen hely(N,M) ADB:=szomszédszám(I,J,"A") BDB:=szomszédszám(I,J,"B") Elágazás  $T(I,J) = "A" \text{esetén}$ A-faj pusztulása(I,J,ADB,BDB)  $T(I,J) = "B" \text{esetén}$ B-faj pusztulása (I, J, ADB, BDB) T(I,J)=" " és ADB+BDB>0 esetén Szaporodás(I,J,ADB,BDB) Elágazás vége Eljárás vége.

# **Ökológia**

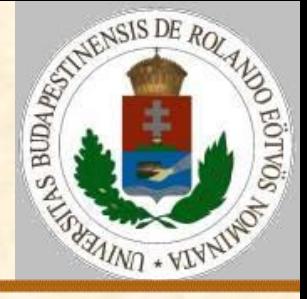

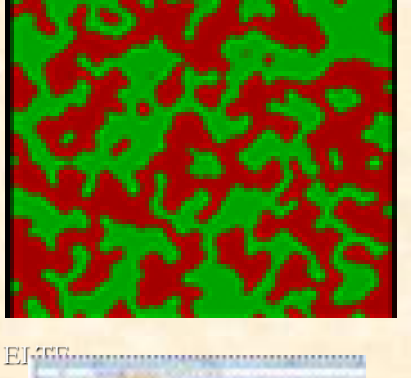

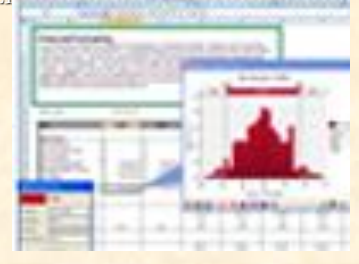

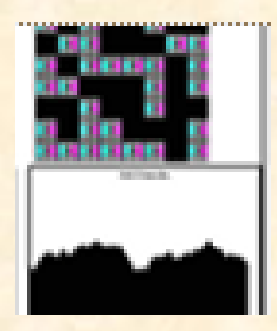

#### **Modellfajták**

- zsákmányszerzés
- növényevés
- állatok versengése
- növények versengése